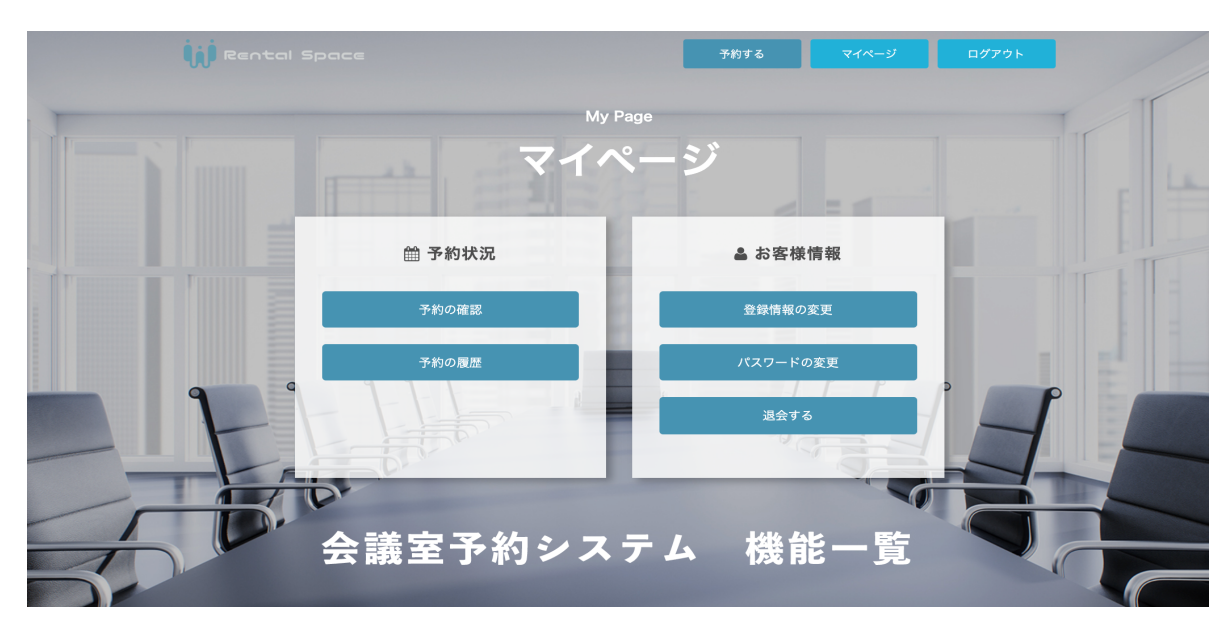

## ■会議室機能一覧

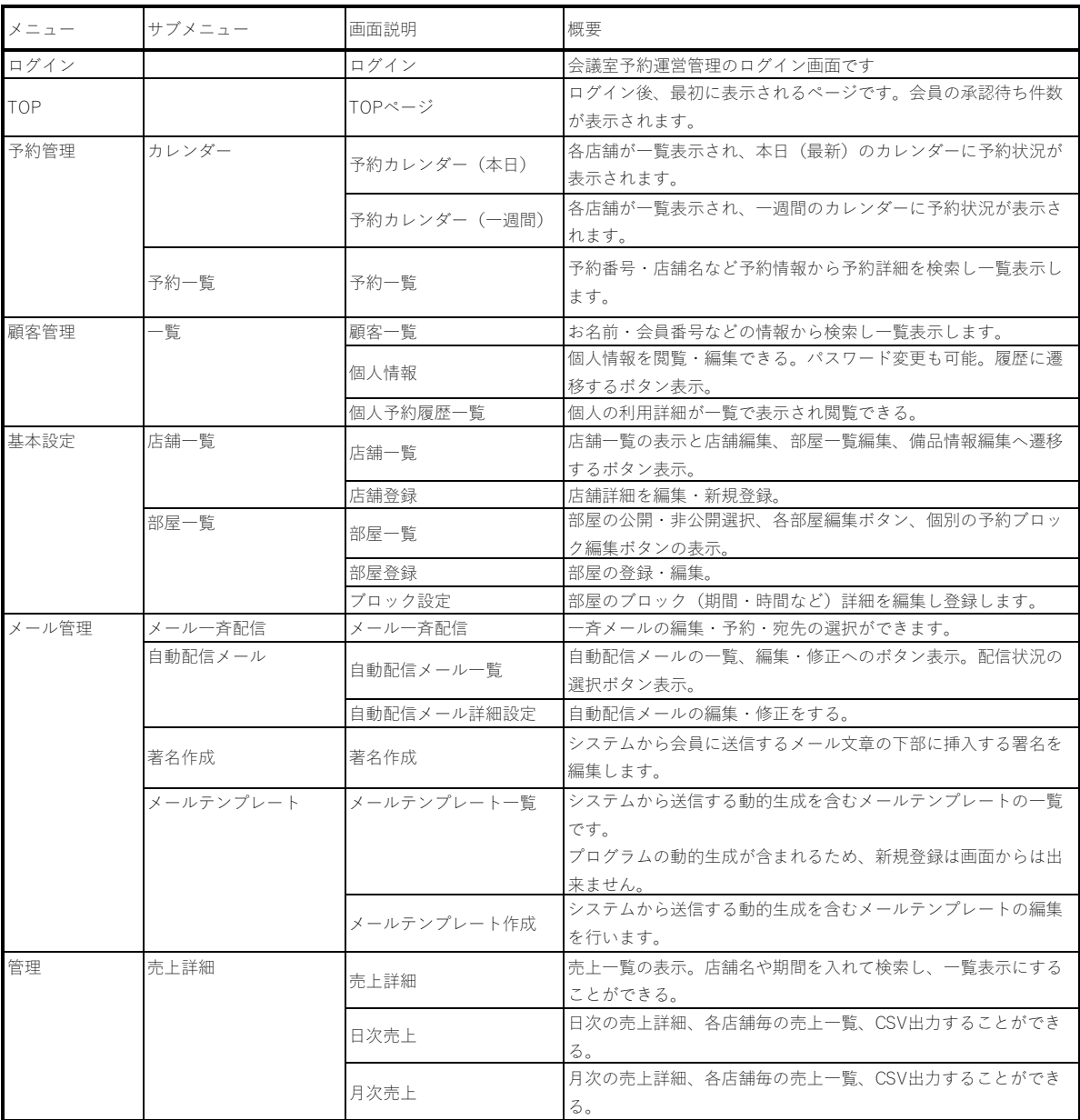